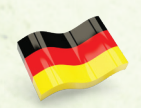

# AMYGDALA ANLEITUNG

Das Leben ist voller Emotionen, und der Bereich des Gehirns, der hauptsächlich mit der Verarbeitung dieser Emotionen verbunden ist, ist die Amygdala.

# Spielmaterial\*

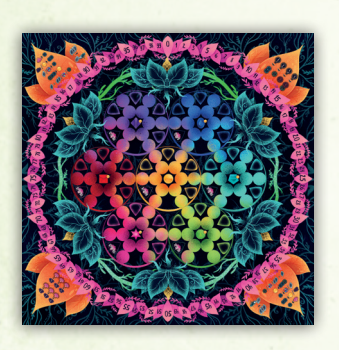

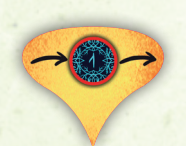

1 Wegezollplättchen

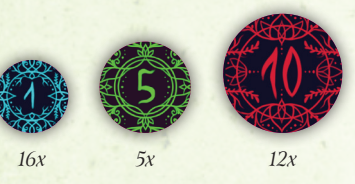

33 Münzen

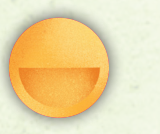

#### 18 Zufriedenheitsplättchen

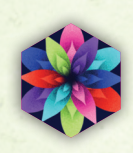

12 Jokerplättchen

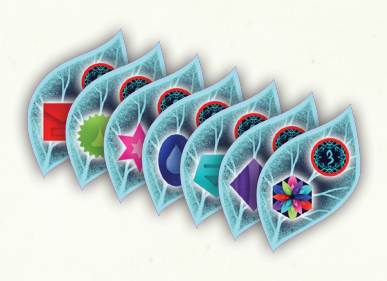

1 Amygdala Spielplan 72 Ressourcenplättchen

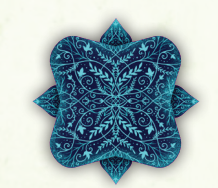

1 Startspielermarker

. . . . . . . . . . . . . .

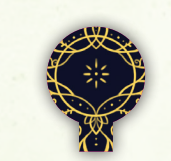

18 Ideenplättchen

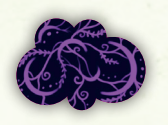

24 Traumplättchen

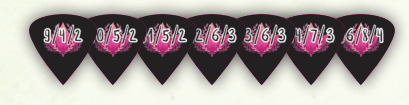

7 SP-Plättchen (für die Variante) 

In jeder der 4 Spielerfarben: (grau, dunkelblau, grün, orange)

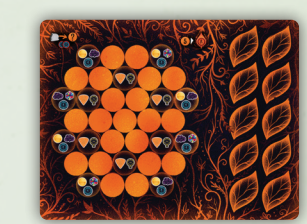

1 Spielertableau

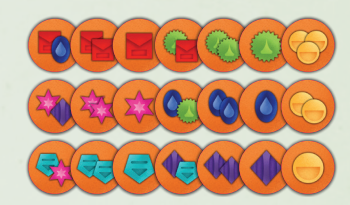

21 Emotionsplättchen

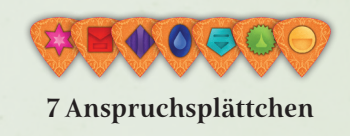

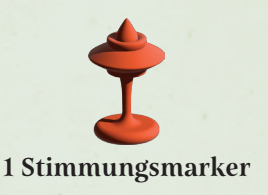

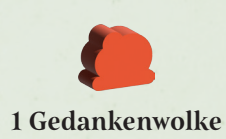

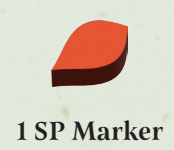

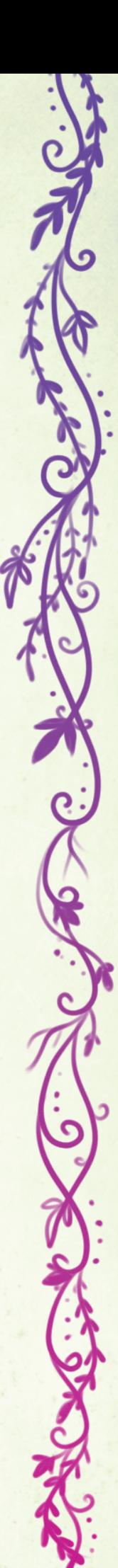

### **SPIELAUFBAU**

Der Amygdala-Spielplan wird in die Mitte des Tisches gelegt (Die beiden Seiten haben nur ästhetische Unterschiede, wählt eure bevorzugte Seite).

Das Wegezollplättchen wird oben auf der Lotusblume zwischen Lila (Überraschung) und Indigoblau (Traurigkeit) platziert. Es bleibt dort für den Rest des Spiels, es sei denn, es wird mit einer Variante gespielt (siehe Seite 8). Stellt euren Siegpunktmarker (SP) auf das Feld 0 der SP-Leiste.

Sortiert die Ressourcenplättchen (ab jetzt nur noch Ressourcen genannt) nach Spielerzahl. In allen Partien werden die Ressourcen ohne Punkte benutzt. Spielt ihr mit 3 oder 4 Personen fügt die Ressourcen mit 3 Punkten hinzu und bei 4 Personen zusätzlich noch die Plättchen mit 4 Punkten. Legt in einem 2/3-Personen-Spiel unbenutzte Ressourcen zurück in die Schachtel.

Mischt die Ressourcen verdeckt und legt in einer Partie mit 2/3 Spielern 2 Ressourcen auf jede Lotusblume und in Partien mit 4 Spielern 4 Ressourcen auf jede Lotusblume.

Legt die restlichen Ressourcen als verdeckten Stapel neben den Spielplan.

 $2+$  Spie  $+$ 

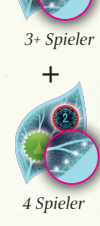

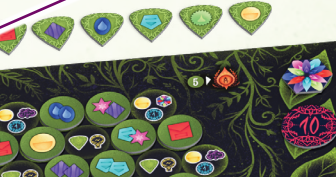

 $-2 -$ 

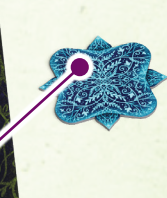

Wählt einen Startspieler. Wenn ihr euch nicht entscheiden könnt, beginnt der Spieler mit der frühesten Lebenserinnerung. Dieser nimmt sich den Startspielermarker.

Variantenregel: Fügt die 7 SP-Plättchen dem Spielplan hinzu, indem sie zufällig über die auf dem Spielplan aufgedruckten SP-Werte gelegt werden. Legt sie in die Schachtel zurück, wenn ihr nicht mit dieser Variante spielt. Schaut auf Seite 8 für die Details.

# **SPIELAUFBAU**

Wählt eine Spielerfarbe und nehmt euch folgende Teile in dieser Farbe: 1 Spielertableau, 21 Emotionsplättchen, 7 Anspruchsplättchen, 1 Stimmungsmarker, 1 Gedankenwolke und 1 SP-Marker.

Legt euren Stimmungsmarker auf die Wurzeln derselben Lotusblume wie das Wegezollplättchen.

Legt euer Spielertableau vor euch ab.

 $\sqrt{2}$ 

Legt eure Gedankenwolke neben euer Spielertableau.

> Legt eure 7 Anspruchsplättchen offen neben euer Spielertableau, darauf habt ihr noch keinen Zugriff.

Legt die Münzen und Traum-, Zufriedenheits-, Ideen- und Jokerplättchen als Vorrat neben den Spielplan.

> Legt 1 Jokerplättchen und drei 10er-Münzen auf 4 freie Plätze des Gedächtnisspeichers auf eurem Spielertableau.

Mischt eure übrigen Emotionsplättchen verdeckt und legt sie zufällig verdeckt auf die übrigen leeren Felder eures Spielertableaus und deckt sie anschließend auf. Lasst alle Bonusfelder, Felder mit Symbolen für Joker, Zufriedenheit, Anspruch und Träume frei. Findet euer Emotionsplättchen mit 3 Zufriedenheitssymbolen. Legt es in die Mitte eures Spielertableaus.

(die Abbildung entspricht einer Partie mit 4 Spielern)

 $-3 -$ 

# uEberblick

Die Spieler sammeln Ressourcen  $\neq$ , mit denen sie Emotionsplättchen auf ihren Spielertableaus freischalten. Ihre freigeschalteten Emotionen werden strategisch in die 7 Farbregionen des Spielplans gelegt. Das Beanspruchen von Mehrheiten in diesen Regionen bringt Siegpunkte (SP) . Der Spieler mit den meisten SP am Ende des Spiels gewinnt! Die 7 Emotionen im Spiel sind:

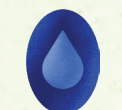

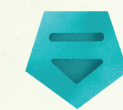

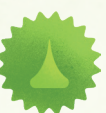

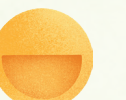

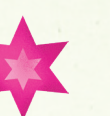

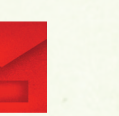

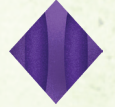

Traurigkeit Gelassenheit Dankbarkeit Zufriedenheit Hoffnung Wut Überraschung

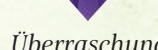

DEroulement de la partie

Der Spieler mit dem Startspielermarker macht den ersten Zug. Die Spieler wechseln sich bis zum Ende des Spiels im Uhrzeigersinn ab.

In deinem Zug musst du eine der folgenden drei Aktionen ausführen:

A. Ressourcen erwerben

B. Emotionsplättchen legen

C. Anspruchsplättchen legen

#### A. Ressourcen erwerben

Ressourcen sind Emotionen oder Jokerplättchen, die später verwendet werden, um Emotionsplättchen von deinem Spielertableau freizuschalten. Um ein oder mehrere Ressourcen 2 zu er-

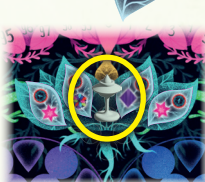

werben, bewege (falls gewünscht) zuerst deinen Stimmungsmarker  $\Gamma$  im Uhr-

zeigersinn zu dem Lotus , auf dem du ein oder mehrere Ressourcen kaufen möchtest. Bewegst du dich auf oder über das Wegezollplättchen  $\left( \frac{1}{2} \right)$ , zahlst du 1 Münze

Entscheide dann, ob du 1 oder 2 Ressourcen von dem Lotus kaufen möchtest, auf dem sich dein Stimmungsmarker befindet. In einem Spiel mit 4 Spielern stehen 2 Seiten des Lotus zur Auswahl, und du darfst nur Plättchen von 1 Seite (links oder rechts von der Mitte) kaufen.

Bezahle nun die Menge an Münzen auf der teureren Ressource unter den gewählten; Wenn du 2 Ressourcen wählst, ist die günstigere kostenlos.

Wenn jetzt auf allen Lotusblumen zusammen nur 3 oder weniger Ressourcen übrig sind, wird vom Stapel aufgefüllt. Beginne mit dem Nachfüllen, indem du beim Lotus mit dem Wegezollplättchen beginnst, und von da an im Uhrzeigersinn auffüllst. Mische die Ablage, um bei Bedarf einen neuen Stapel zu bilden.

Hinweis: Immer, wenn du nicht die benötigte Menge an Münzen besitzt, um eine gewünschte Aktion auszuführen, darfst du 2 SP in 1 Münze tauschen.

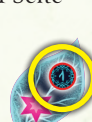

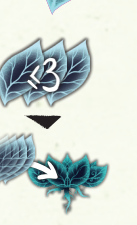

2

Beispiel: Geneva bewegt ihren Stimmungsmarker zu den Wurzeln eines Lotus mit 4 Ressourcenplättchen 1. Sie entscheidet sich, ein Plättchen von der linken Seite des Lotus zu kaufen, sie zahlt 3 Münzen für beide Plättchen 2, da das zweite, billigere Plättchen kostenlos ist.

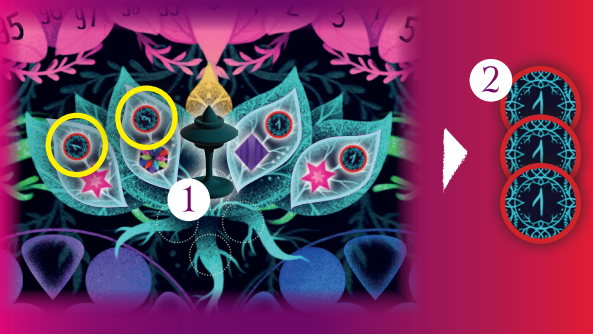

# GEDaCHTNISSPEICHER

Dein Gedächtnisspeicher sind die 10 blattförmigen Felder deines Spielertableaus. Am Ende deines Zuges müssen alle deine Gegenstände (Münzen, Joker, Ideen, Träume, Ressourcen, Zufriedenheit und erhaltene Anspruchsplättchen) in deinen Gedächtnisspeicher passen, 1 Gegenstand auf jedes Feld. Während deines Zuges darfst du das Limit deines Speichers überschreiten, aber am Ende deines Zuges müssen alle überschüssigen Gegenstände abgelegt werden (nach Wahl des Spielers). Münzen können jederzeit frei mit dem Vorrat getauscht werden, um Wechselgeld zu erhalten (z. B. zwei 5er-Münzen gegen eine 10er-Münze usw.).

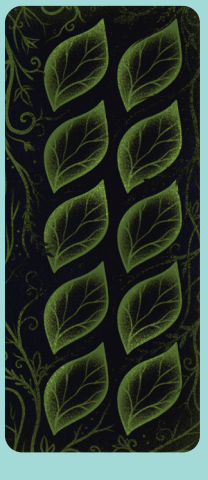

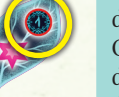

- 4 -

#### B. EmotionsplaEttchen legen

Diese Aktion erfolgt in 4 Schritten:

- 1. Ein Emotionsplättchen freischalten
- 2. Freigeschaltetes Emotionsplättchen legen
- 3. SP werten
- 4. Auf Boni prüfen

#### 1. Ein Emotionsplättchen freischalten

Deine Gedankenwolke **muss sich auf deinem Spieler**tableau zu dem Emotionsplättchen [44] bewegen, das du freischalten möchtest.

Wenn du die Gedankenwolke bewegen möchtest, darf sie:

- a. sich kostenlos auf ein benachbartes Emotionsplättchen bewegen oder
- b. für 2 Münzen zu einem beliebigen Emotionsplättchen springen. Wenn kein Emotionsplättchen neben der Gedankenwolke liegt, darfst du kostenlos springen.

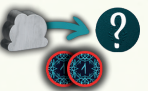

Hinweis: Wenn du deine Gedankenwolke das erste Mal im Spiel bewegst, darf sie auf ein beliebiges Emotionsplättchen am äußeren Rand deines Spielertableaus gelegt werden.

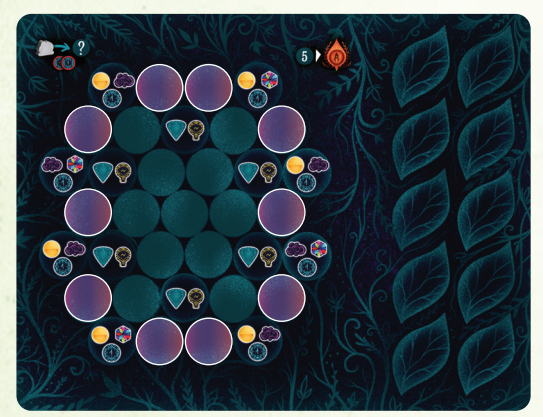

Mögliche Startorte deiner Gedankenwolke

Nachdem du deine Wolke bewegt hast, musst du die auf dem ausgewählten Plättchen abgebildeten Ressourcen mit Ressourcen, Jokerplättchen und/oder Zufriedenheitsplättchen aus deinem Gedächtnisspeicher bezahlen. Benutzte Ressourcen werden offen als Ablage neben den Ressourcenstapel gelegt. Alle anderen bezahlten Gegenstände gehen zurück in den allgemeinen Vorrat. Dieses Emotionsplättchen ist jetzt freigeschaltet.

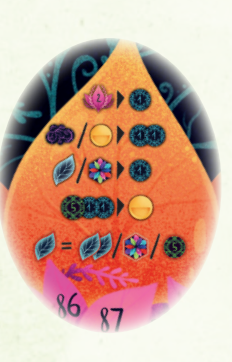

Wenn du nicht über die erforderlichen Ressourcen verfügst, darfst du die Tauschtabelle verwenden (siehe Seite 7).

Hinweis: Zufriedenheitsplättchen werden nur verwendet (und sind auch die einzige Möglichkeit), um Emotionsplättchen der Zufriedenheit freizuschalten.

Beispiel: Josef möchte das Emotionsplättchen mit 1 Dankbarkeitssymbol und 1 Traurigkeitssymbol 1 freischalten. Er bezahlt 2 Münzen, um von seinem aktuellen Feld zu diesem Feld zu springen  $\mathbb{Z}$ . Er zahlt 1 Ressource Traurigkeit und 1 Joker anstelle der Dankbarkeit 3. Dieses Plättchen ist nun freigeschaltet.

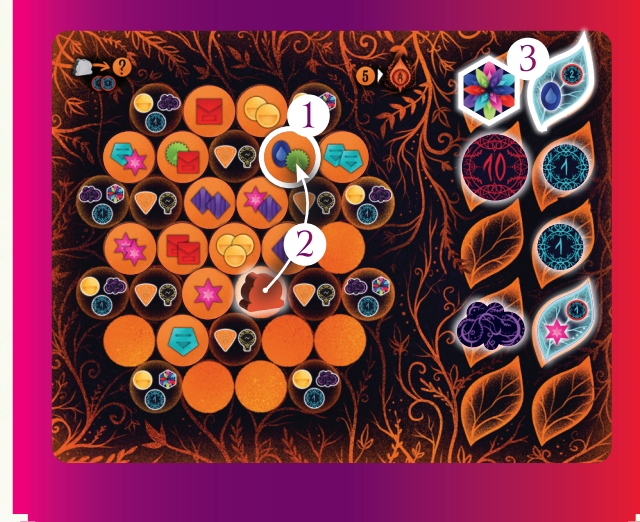

#### 2. Freigeschaltetes Emotionsplättchen legen

Der Amygdala-Spielplan besteht aus 7 Regionen: Gelb, Lila, Indigoblau, Petrol, Grün, Pink und Rot. In der Mitte jeder Region wird eine Emotion dargestellt, die als Quelle bezeichnet wird (z. B. hat Indigoblau das Symbol Traurigkeit).

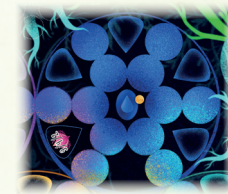

Bevor du das Emotionsplättchen platzierst, muss sich dein Stimmungsmarker auf den Wurzeln eines Lotus neben der Farbregion befinden, in die du dein freigeschaltetes Emotionsplättchen legen möchtest. Du darfst deinen Stimmungsmarker kostenlos im Uhrzeigersinn auf jeden anderen Lotus bewegen. Wenn du ihn jedoch auf oder über den Lotus mit dem Wegezollplättchen bewegt, musst du 1 Münze bezahlen.

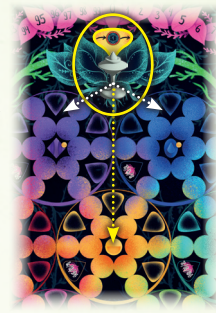

Um Emotionsplättchen in den mittleren gelben Bereich zu legen, muss sich dein Stimmungsmarker auf dem gleichen Lotus wie das Wegezollplättchen befinden.

Das freigeschaltete Emotionsplättchen muss neben eines der folgenden Elemente gelegt werden:

- a. eine Quelle, die mit einer Emotion auf dem Plättchen übereinstimmt, oder
- b. eines deiner eigenen zuvor platzierten Plättchen, die dieselbe Emotion darstellen. Dies bedeutet, dass du dein Netzwerk über Regionsgrenzen hinweg erweitern darfst, wenn es neben einer passenden Emotion platziert wird.

Hinweis: In dem seltenen Fall, dass ein Emotionsplättchen nicht gelegt werden kann, kannst du das Plättchen trotzdem freischalten und es dann zurück in die Schachtel legen, womit dein Zug beendet ist.

Während Emotionsplättchen der Zufriedenheit nicht als Joker gelten (passen zu allem), können sie neben jeder Quelle platziert werden (dein Stimmungsmarker muss sich wie üblich auf den Wurzeln eines Lotus neben dieser Farbregion befinden).

Beispiel: Josef möchte sein Emotionsplättchen mit Dankbarkeit und Traurigkeit in den mittleren gelben Bereich legen, was er tun kann, indem er es neben sein zuvor gelegtes doppeltes Traurigkeitsplättchen <sup>1</sup> legt. Er bewegt seinen Stimmungsmarker auf den gleichen Lotus wie das Wegezollplättchen 2, zahlt 1 Münze und legt sein Plättchen aus <sup>3</sup>

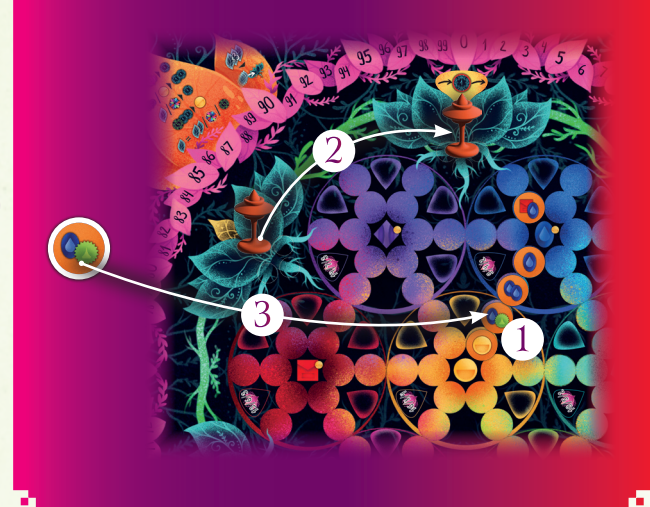

#### 3. SP werten

Erhalte 1 SP für jede passende Emotion (nicht jedes Plättchen), die in einem Netzwerk mit deinem neu gelegten Plättchen verbunden ist (einschließlich des neuen Plättchens). Ein Netzwerk ist eine Kette (einschließlich aller Verzweigungen) derselben Emotion in einer Gruppe von 1 oder mehreren deiner Emotionsplättchen.

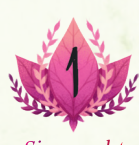

Siegpunkt

Wenn dein neu gelegtes Plättchen mehr als 1 Emotionstyp hat, musst du auswählen, welches der Emotionsnetzwerke gewertet werden soll.

Die Quelle zählt als Verbindung in deinem Netzwerk, bringt aber selbst keine SP. Zufriedenheit vernetzt sich nur mit Zufriedenheit; sie wird nicht als Joker betrachtet, obwohl sie mit jeder Quelle übereinstimmt.

#### Hinweis: Ein zusammenhängendes Netzwerk von Emotionsplättchen kann sich über mehrere Regionen erstrecken.

Beispiel: Josef entscheidet sich, sein Netzwerk aus Traurigkeitsplättchen 1 zu werten. Er erhält 5 SP und bewegt seinen SP-Marker entsprechend.

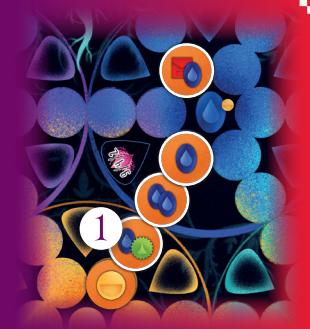

#### 4. Auf Boni prüfen

Bonusfelder sind die Felder auf deinem Spielertableau, die Symbole wie Joker, Zufriedenheit, Ideen, Traum und Anspruch enthalten. Überprüfe jedes Bonusfeld, das an deine Gedankenwolke angrenzt. Sind nun alle direkt an dieses Bonusfeld angrenzenden Felder leer (es berühren keine Emotionsplättchen mehr das Feld), nimmst du alle

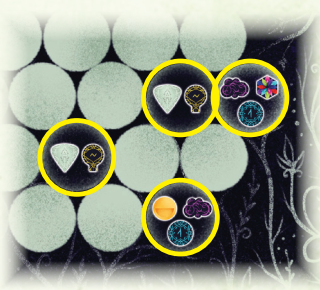

Bonusfelder

abgebildeten Bonusgegenstände (aus dem Vorrat oder neben deinem Spielplan) und legst sie auf freie Felder in deinem Gedächtnisspeicher.

Wenn du dir ein Anspruchsplättchen verdienst, darfst du dir eins neben deinem Spielplan aussuchen.

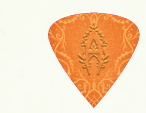

Anspruchsplättchen werden benötigt, um regionale Mehrheits-SP zu erhalten.

Jokerplättchen können anstelle von Ressourcen verwendet werden, wenn Emotionen freigeschaltet werden (dies impliziert NICHT die Zufriedenheit).

Zufriedenheitsplättchen werden verwendet, um Emotionsplättchen der Zufriedenheit freizuschalten.

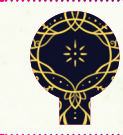

Ideen können gegen Münzen eingetauscht werden. Siehe "Freie Tauschmöglichkeiten" auf Seite 7.

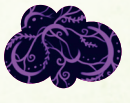

Träume können gegen SP eingetauscht werden. Siehe "Freie Tauschmöglichkeiten" auf Seite 7.

Beispiel: Josef hat alle Emotionsplättchen um ein Bonusfeld 1 freigeschaltet und auf den Spielplan gelegt. Er nimmt sich 1 Anspruchsplättchen (er wählt sein Anspruchsplättchen Traurigkeit) und 1 Ideenplättchen  $\Omega$  und legt beides in seinen Gedächtnisspeicher 3.

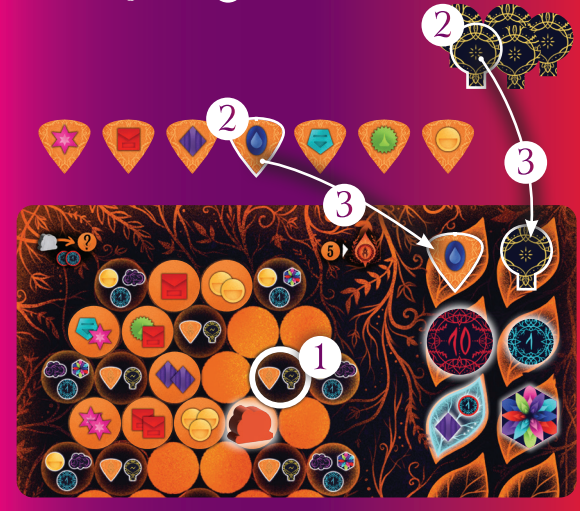

#### C. Anspruchsplaettchen legen

Dein Stimmungsmarker muss sich auf den Wurzeln eines Lotus neben der Farbregion befinden, in der du deinen Anspruchsplättchen platzieren möchtest. Wenn du es in Gelb platzieren möchtest, muss dein Stimmungsmarker auf demselben Lotus wie das Wegezollplättchen stehen. Du darfst deinen Stimmungsmarker kostenlos im Uhrzeigersinn auf jeden anderen Lotus bewegen. Wenn sich dein Stimmungsmarker jedoch auf oder über den Lotus mit dem Wegezollplättchen bewegt, musst du 1 Münze bezahlen.

Lege ein Anspruchsplättchen aus deinem Gedächtnisspeicher auf den Bereich des Spielplans, der dem Anspruchsplättchen entspricht. Lege es verdeckt auf das erste verfügbare Feld in dieser Region (im Uhrzeigersinn auf die Tropfenfelder mit einem Umriss). Die Reihenfolge der Platzierung löst bei Ende des Spiels Gleichstände auf.

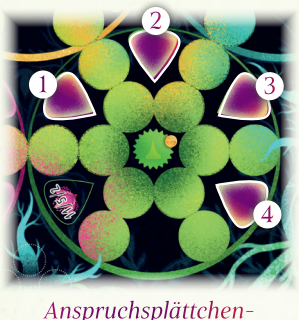

Das Anspruchsplättchen bedeutet, dass du am Ende des Spiels berechtigt bist, in dieser Region Punkte zu sammeln. Felder

Beispiel: Debra möchte ihr Anspruchsplättchen Gelassenheit legen. Sie muss 1 Münze bezahlen, um das Wegezollplättchen 1 zu passieren, während sie sich im Uhrzeigersinn zum ersten Lotus neben der petrolfarbenen Region 2. Geneva hat bereits ein Anspruchsplättchen in dieser Region <sup>3</sup>, also legt Debra ihr Anspruchsplättchen auf das nächste verfügbare Feld (im Uhrzeigersinn von Genevas Plättchen) 4 .

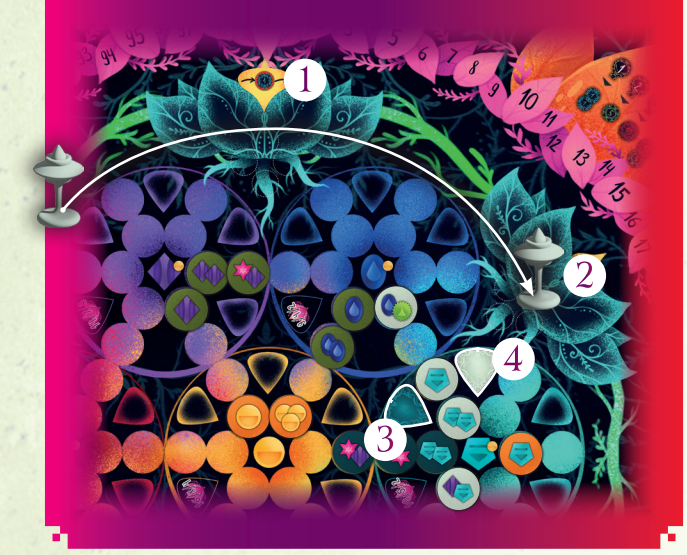

#### Freie Tauschmoeglichkeiten

Zusätzlich zu deiner Aktion (A, B oder C) darfst du während deines Zuges jederzeit Gegenstände in deinem Gedächtnisspeicher entsprechend der Tabellen auf dem Spielplan tauschen.

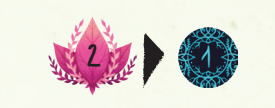

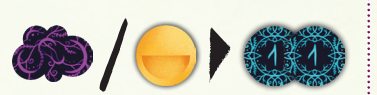

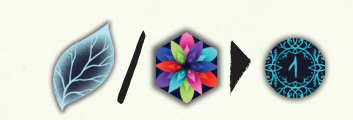

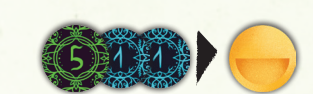

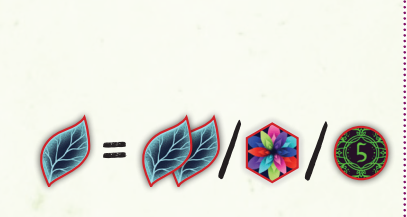

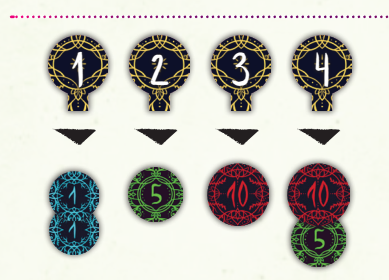

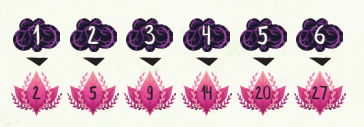

2 SP können gegen 1 Münze eingetauscht werden.

1 Traum- oder 1 Zufriedenheitsplättchen kann gegen 2 Münzen getauscht werden.

1 Ressource (Plättchen) oder 1 Jokerplättchen kann gegen 1 Münze eingetauscht werden.

Beim Freischalten eines Plättchens können 7 Münzen gegen 1 Zufriedenheitsplättchen eingetauscht werden.

Wenn du eine Emotion bezahlen musst, um ein Emotionsplättchen freizuschalten (mit Ausnahme von Zufriedenheit), darfst du stattdessen mit 2 Ressourcen deiner Wahl, 1 Jokerplättchen oder 5 Münzen bezahlen.

1/2/3/4 Ideen können jeweils gegen 2/5/10/15 Münzen eingetauscht werden.

1/2/3/4/5/6 Träume können jeweils gegen 2/5/9/14/20/27 SP eingetauscht werden.

# Ende des Spiels

Wenn ein Spieler am Ende seines Zuges nur noch 5 Emotionsplättchen auf seinem Spielertableau liegen hat, wird das Spielende eingeleitet. Spielt die Runde noch

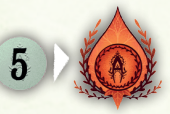

zu Ende, sodass alle gleich viele Züge haben. Im Anschluss hat jeder noch 1 Zug. Danach folgt die Schlusswertung.

Beispiel: Rob ist der Startspieler, gefolgt von Josef, Geneva und Debra. Am Ende ihres Zuges hat Geneva nur noch 5 Emotionsplättchen übrig, also wird das Spielende eingeleitet. Debra spielt noch 1 Zug. Dann führen alle Spieler ihren letzten Zug durch.

# **SCHLUSSWERTUNG**

Spieler erhalten SP für übrig gebliebene Münzen und für Mehrheiten in jeder der 7 Regionen.

#### Uebrige Muenzen

Berechne den Gesamtwert aller deiner verbleibenden Münzen und erhalte 1 SP für je 3 Münzen (nach Wert, nicht nach Anzahl Plättchen).

#### Wertet die 7 Farbregionen des Spielplans

Wertet nun eine Region nach der anderen. Alle Spieler zählen die Anzahl ihrer Emotionssymbole, die sie in jeder Region haben. Einige Emotionsplättchen haben mehrere Symbole, achtet darauf, alle zu zählen. Dabei spielt es keine Rolle, ob die Emotionen in einem Netzwerk liegen oder zur Region passen.

Der Spieler mit den meisten Emotionen jeglicher Art, mit oder ohne Anspruchsplättchen in der Region, belegt den 1. Platz. Der Spieler mit den zweitmeisten Emotionen belegt den 2. Platz und der Spieler mit den drittmeisten den 3. Platz. Bei Gleichstand gewinnt unter ihnen der Spieler, dessen Anspruchsmarker zuerst in der Region (weiter links) platziert wurde.

Allerdings sind nur Spieler mit einem Anspruchsplättchen in der Region berechtigt, die in dieser Region angezeigten Punkte auch zu erhalten.

Jeder Spieler mit einem Anspruchsplättchen erhält nun die SP, die seiner Platzierung in dieser Region entsprechen.

Wenn ein Spieler ohne Anspruchsplättchen auf dem 1. Platz liegt, erhält er keine SP, ist aber immer noch auf dem 1. Platz. Wenn der Spieler auf dem 2. Platz ein Anspruchsplättchen ausliegen hat, erhält er nur den Wert des 2. Platzes.

#### Beispiel: Geneva, Debraund Rob legen Emotionsplättchen in die indigoblaue Region. Geneva hat 2 Emotionen, Debra hat 3 und Rob hat 4. Rob beansprucht den ersten Platz, aber weil er sein

Anspruchsplättchen nicht in diese Region gelegt hat, erhält er keine Punkte. Debra beansprucht den 2. Platz und erhält 4 erhält 2 SP.

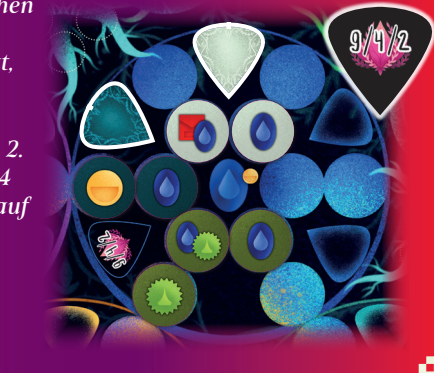

Nach der Wertung aller 7 Regionen, gewinnt der Spieler mit den meisten SP.

Bei Gleichstand gewinnt derjenige unter ihnen, dessen verbleibende Münzen den höchsten Gesamtwert haben. Herrscht immer noch Gleichstand, teilen sich diese Spieler den Sieg.

# Varianten

#### Die wechselnde Wegezollvariante

Jedes Mal, wenn du deinen Stimmungsmarker über das Wegezollplättchen hinausbewegst, bewegst du das Wegezollplättchen zusätzlich zur zu entrichtenden Gebühr zur nächsten Lotusblume, zu der du dich bewegst.

Die Spieler dürfen sich nicht in einem vollen Kreis bewegen und dort landen, wo sie begonnen haben. Sie müssen zu einem anderen Lotus wechseln als dem, von dem sie gekommen sind.

Alle anderen Regeln gelten weiterhin (man muss auf demselben Lotus stehen wie das Wegezollplättchen, um im mittleren Bereich etwas auszulegen usw.)

### impressum

AUTOREN: Wolfgang Kramer, Michael Kiesling • ILLUSTRATOR: Anastasia Cartovenco • PROJEKTLEITER: Jelle Van Camp • REDAKTION: Rudy Seuntjens, Seb Van Deun • KÜNSTLERISCHE LEITUNG: Rafaël Theunis • DATENAUFBEREITUNG: Amanda Erven • ÜBERSETZUNG : Malte Frieg • QUALITÄTSKONTROLLE: Eefje Gielis • LOGISTIK: Wim Goossens, Eefje Gielis

Wolfgang Kramer dankt Uschi Kramer, Reinhard Kramer, Matthias Kramer, Regina Kramer, Rainer Rösner, Wolfgang Schneebiegl und Brigitte Schneebiegl. Ein besonderer Dank gilt Michael Kiesling seiner Frau Ina und dem Achimer Brettspiel-Club.

Wende dich bei Problemen mit diesem Produkt bitte an den Händler, bei dem du dieses Spiel gekauft hast, oder wende dich an unseren Kundenservice unter gamebrewer.com/customer-service

 $- 8 -$ 

dieser Plättchen.

Legt zu Beginn des Spiels zufällig 1 SP-Plättchen über jeden der aufgedruckten Punktewerte in jeder Region. Am Ende

DIE SP-PLAETTCHEN-VARIANTE

SP. Geneva liegt auf dem 3. Platz und

des Spiels wertet man die 7 Farbregionen entsprechend